I/We realize that the penalty for turning in work that is not my own, or assisting others in doing so, can range from an "F" in the class to dismissal from Trinity University. I realize that it is a violation of academic integrity to share any portion of this lab with any person (outside my 3321 team & professor)!

Print Name **Example 2** and  $\overline{a}$  and  $\overline{b}$  are  $\overline{c}$  and  $\overline{c}$  are  $\overline{c}$  and  $\overline{c}$  are  $\overline{c}$  and  $\overline{c}$  are  $\overline{c}$  and  $\overline{c}$  are  $\overline{c}$  and  $\overline{c}$  are  $\overline{c}$  and  $\overline{c}$  and  $\overline{c}$  are

Signature \_\_\_\_\_\_\_\_\_\_\_\_\_\_\_\_\_\_\_\_\_\_\_\_\_\_\_\_\_\_\_\_\_\_\_\_\_\_\_\_\_\_\_\_\_\_\_\_\_\_\_\_\_\_\_\_\_\_\_\_\_\_\_ (pledged)

# **Visual Studio Windows Form Application #4**

# **Individual Assignment**

30 Points

If I Provide You With A Paper Copy Of The Tutorial, I would recommend that you check off each Z<m

\_\_\_\_\_\_\_\_\_\_\_\_ {Initial/Pledge} I have completed all of steps/tasks in **Visual Studio Windows Form Application #4.**

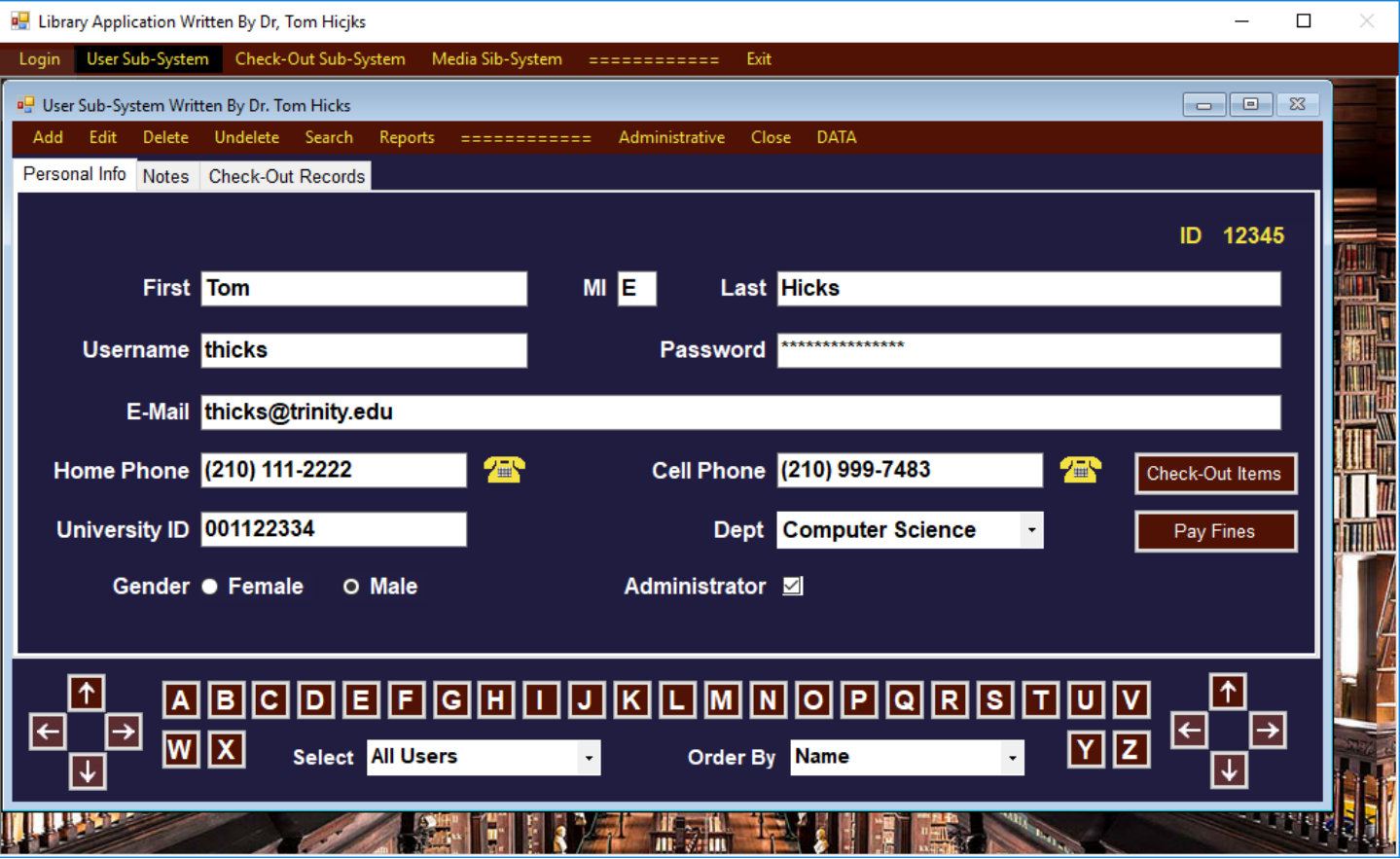

\_\_\_\_\_\_\_\_\_\_\_\_ {Initial/Pledge} When in View Mode, my Personal Info tab looks much like the form above. I have transfer buttons to Check-Out Items & Pay Fines.

## Add Mode

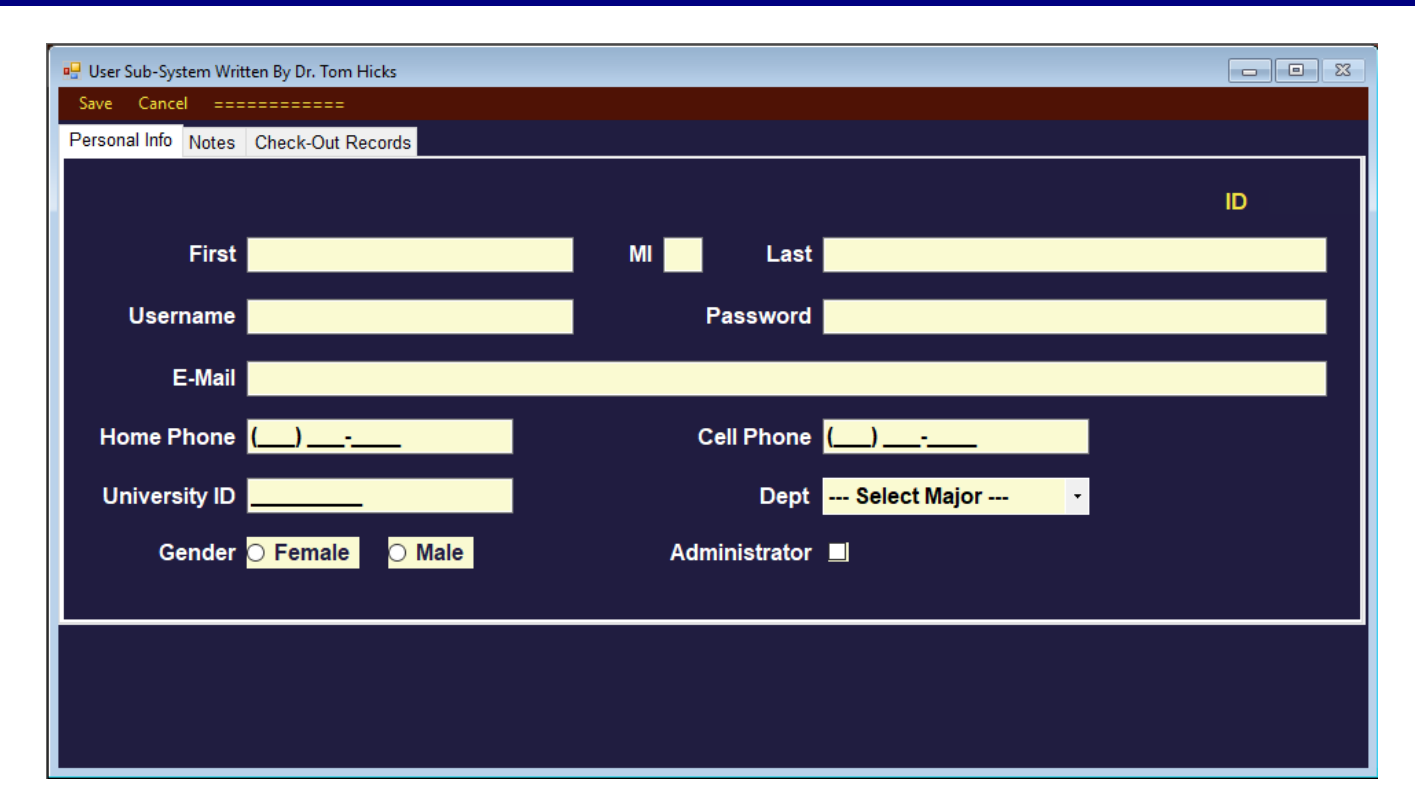

\_\_\_\_\_\_\_\_\_\_\_\_ {Initial/Pledge} When I push the Add button, my Personal Info tab looks much like the form above. The only buttons available are Save & Cancel

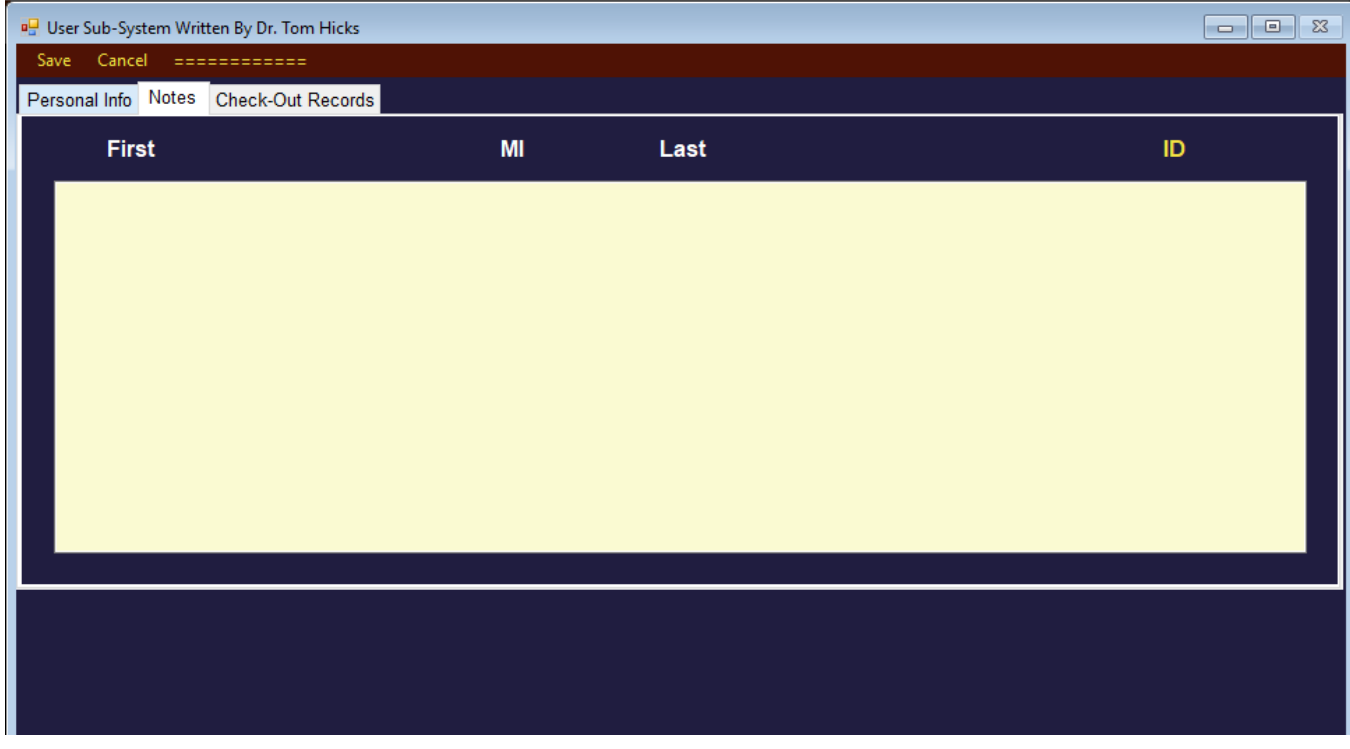

\_\_\_\_\_\_\_\_\_\_\_\_ {Initial/Pledge} When I push the Add button, my Notes tab looks much like the form above.

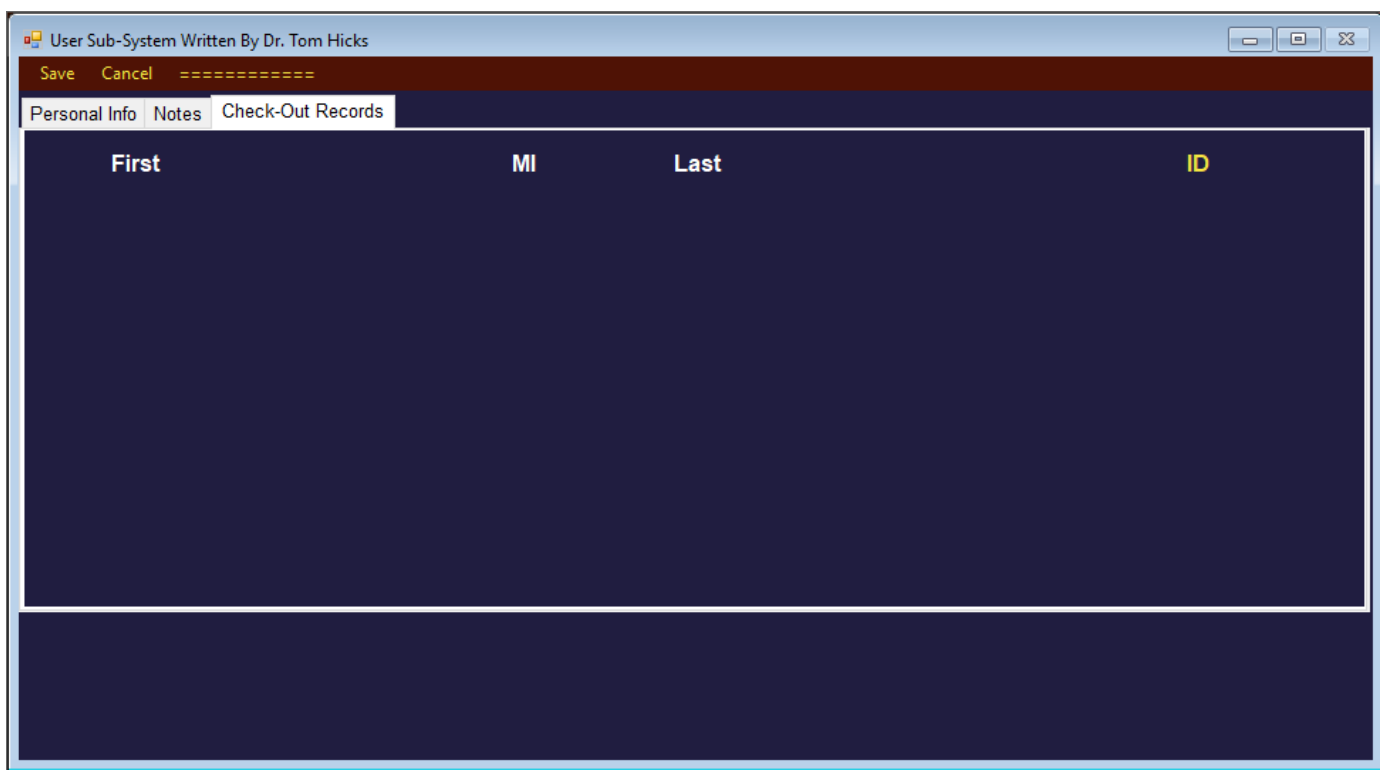

\_\_\_\_\_\_\_\_\_\_\_\_ {Initial/Pledge} When I push the Add button, my Check-Out Records tab looks much like the form above.

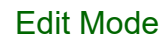

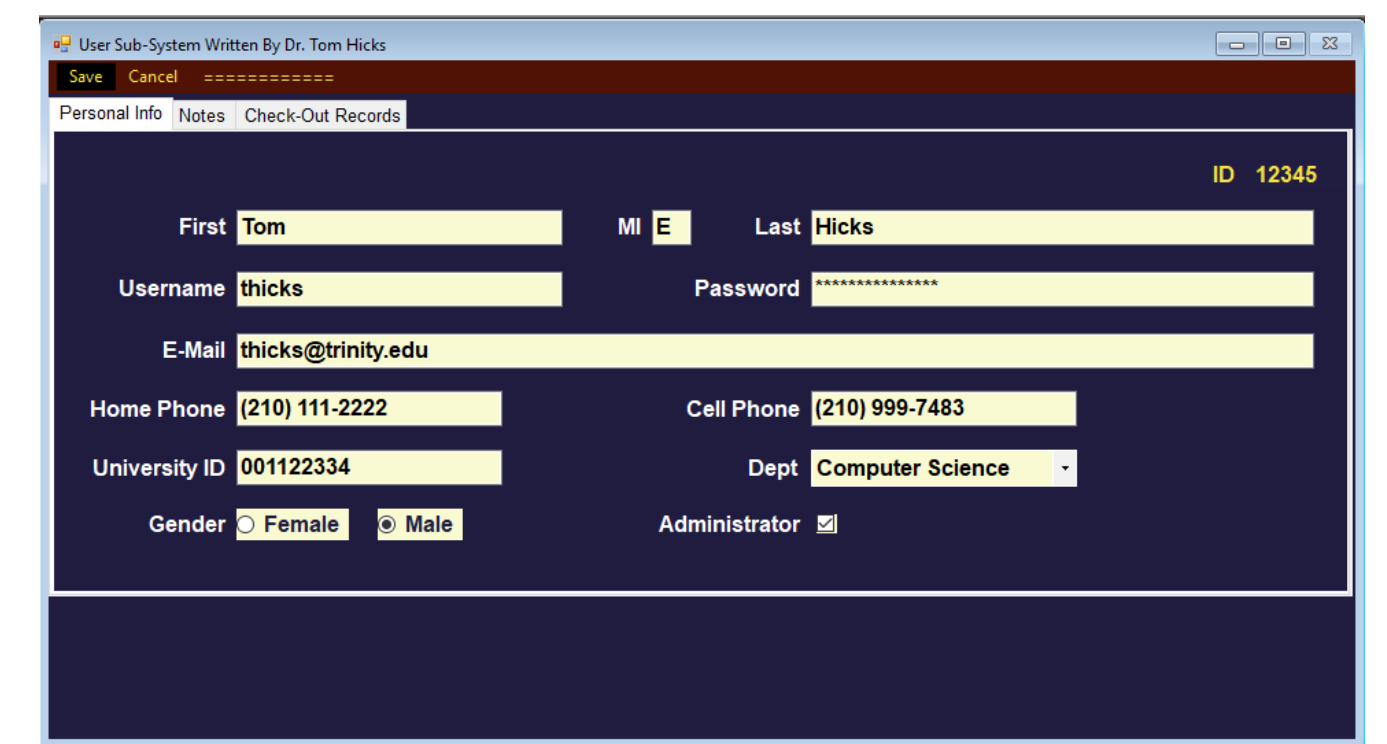

\_\_\_\_\_\_\_\_\_\_\_\_ {Initial/Pledge} When I push the Edit button, my Personal Info tab looks much like the form above. The only buttons available are Save & Cancel

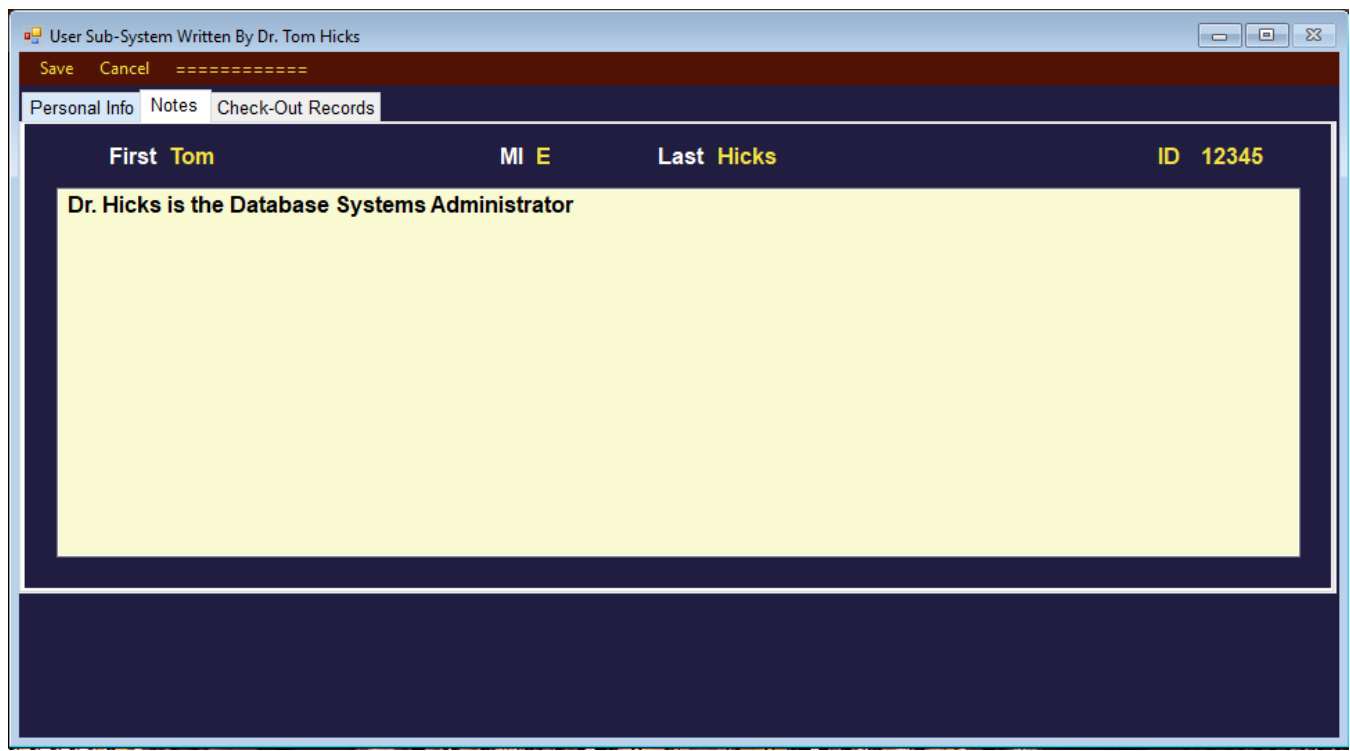

\_\_\_\_\_\_\_\_\_\_\_\_ {Initial/Pledge} When I push the Edit button, my Notes tab looks much like the form above.

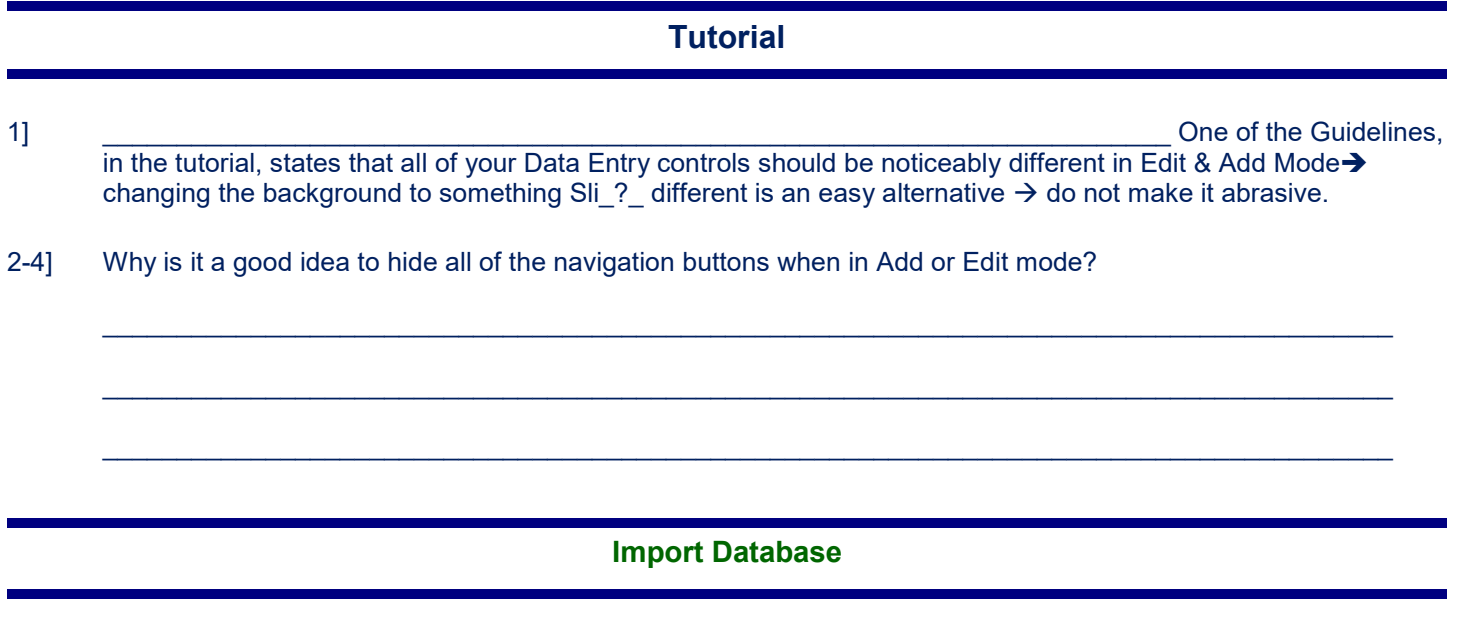

1] Reload the **UniversityLibrary.sql** database.

**Book**

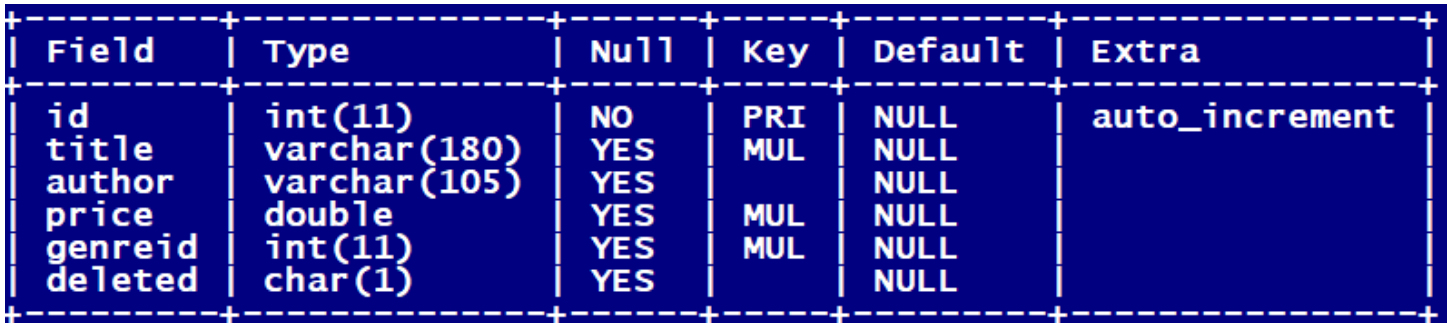

#### **User**

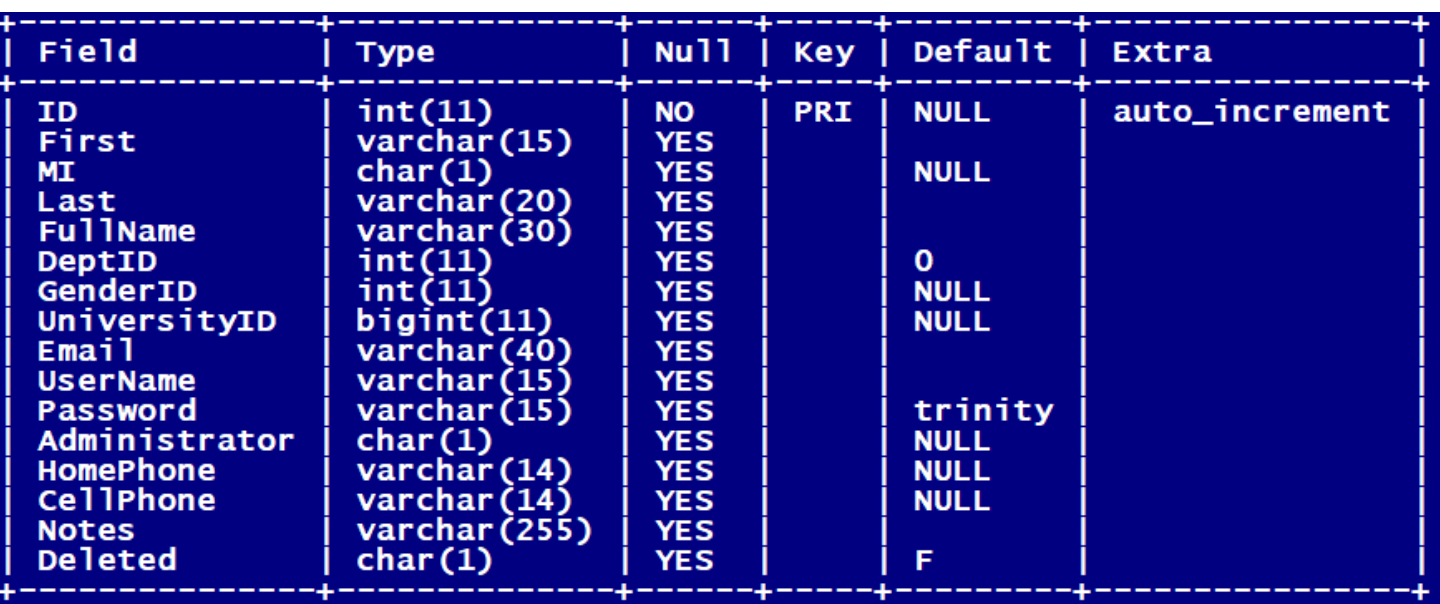

## **CheckOut**

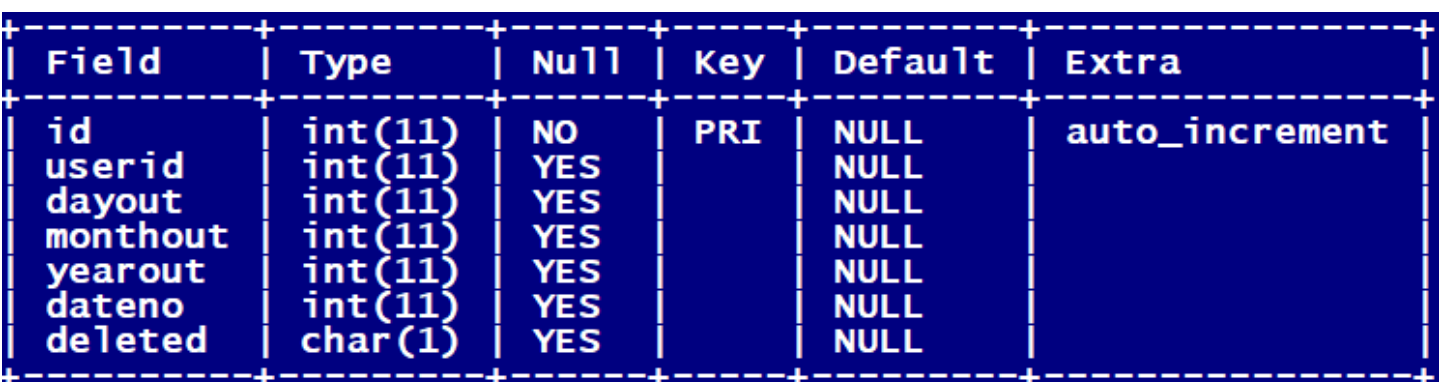

#### **CODetail**

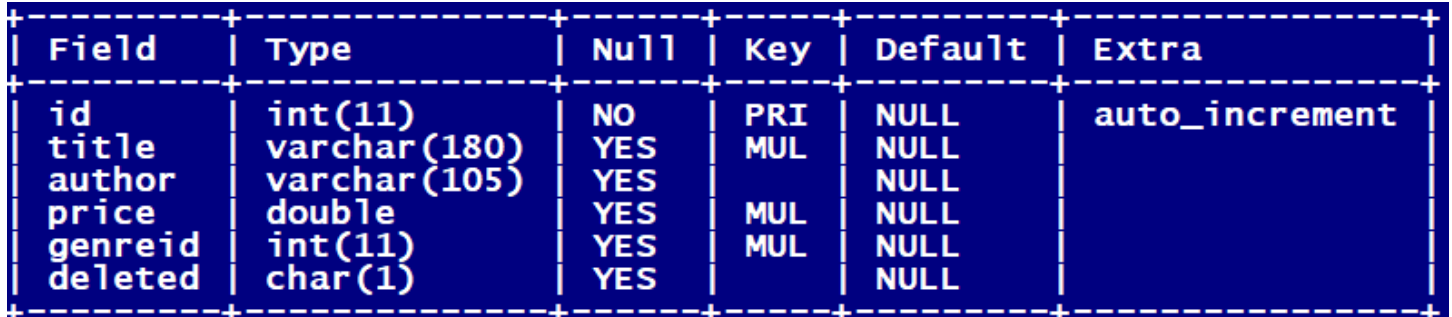

#### **UserType**

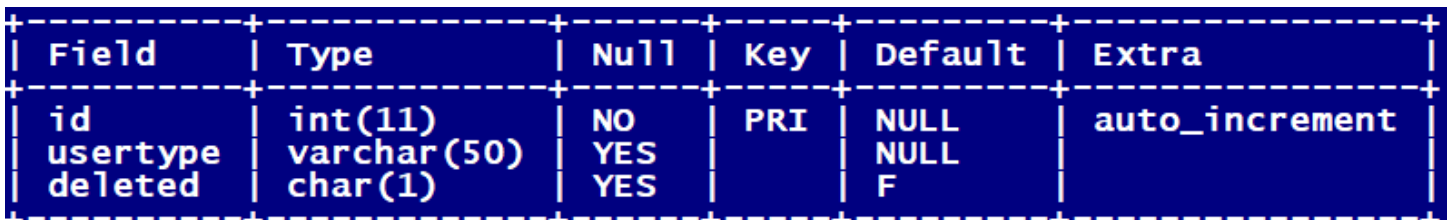

### **Concatenate**

1] Write a query that will display the results of combining all of the **First** and **Last** names of all **User TomHicks** 

2] \_\_\_\_\_\_\_\_\_\_\_\_\_\_\_\_\_\_\_\_\_\_\_\_\_\_\_\_\_\_\_\_\_\_\_\_\_\_\_\_\_\_\_\_\_\_\_\_\_\_\_\_\_\_\_\_\_\_\_\_\_\_\_\_\_\_\_\_\_\_\_\_\_\_\_\_\_\_\_\_\_\_\_ Write the results from executing the query below: **SELECT CONCAT (UserName, Password) FROM User WHERE ID = 100;** 3] \_\_\_\_\_\_\_\_\_\_\_\_\_\_\_\_\_\_\_\_\_\_\_\_\_\_\_\_\_\_\_\_\_\_\_\_\_\_\_\_\_\_\_\_\_\_\_\_\_\_\_\_\_\_\_\_\_\_\_\_\_\_\_\_\_\_\_\_\_\_\_\_\_\_\_\_\_\_\_\_\_\_\_ Write the results from executing the query below: **SELECT CONCAT ("One", "=", "Two");**

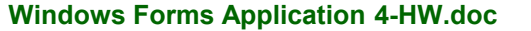

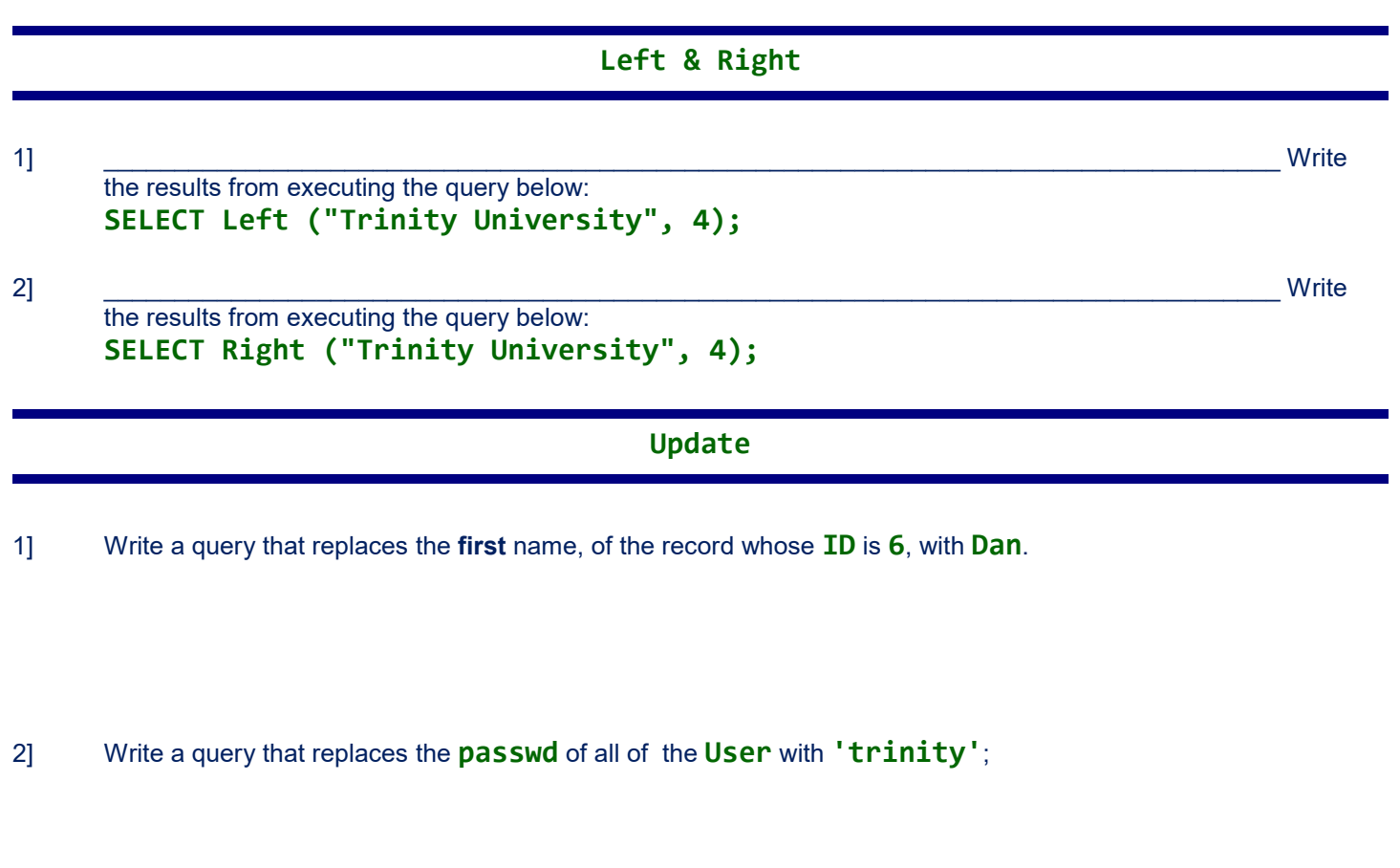

3] Write a query that replaces the **UserNames** of all of the **User** with blank ('').

4] Write a query that replaces the **UserNames** of all of the **User** with the first-last (dash between);

5] Write a query that replaces the **FullName** of all of the **User** with the **Last**, **First** (comma blank between);

6] If you executed any of the statements above, please reload the **UniversityLibrary.sql** database.

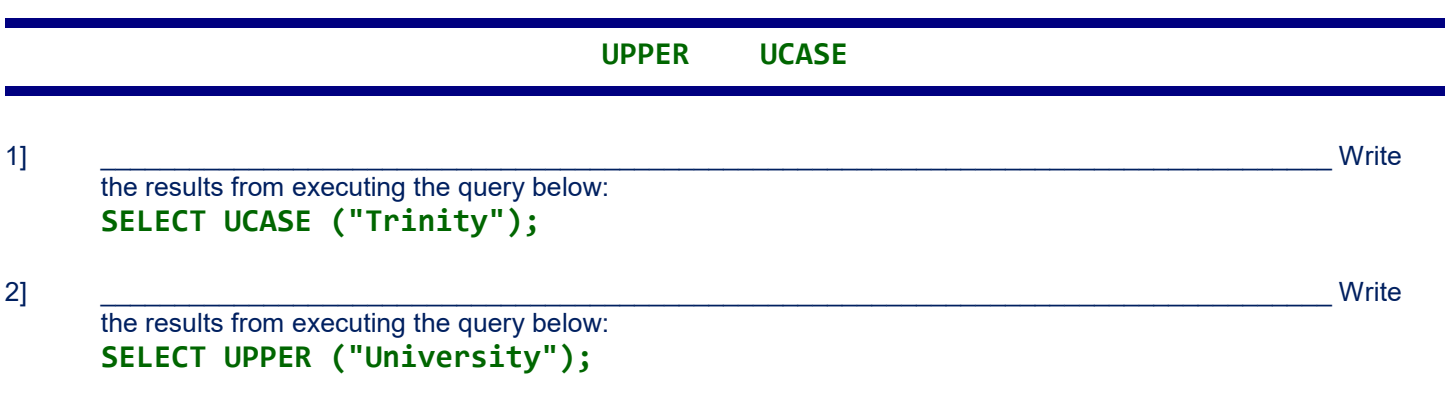

3] Write a query that displays the first and last name of all **User** using upper case letters.

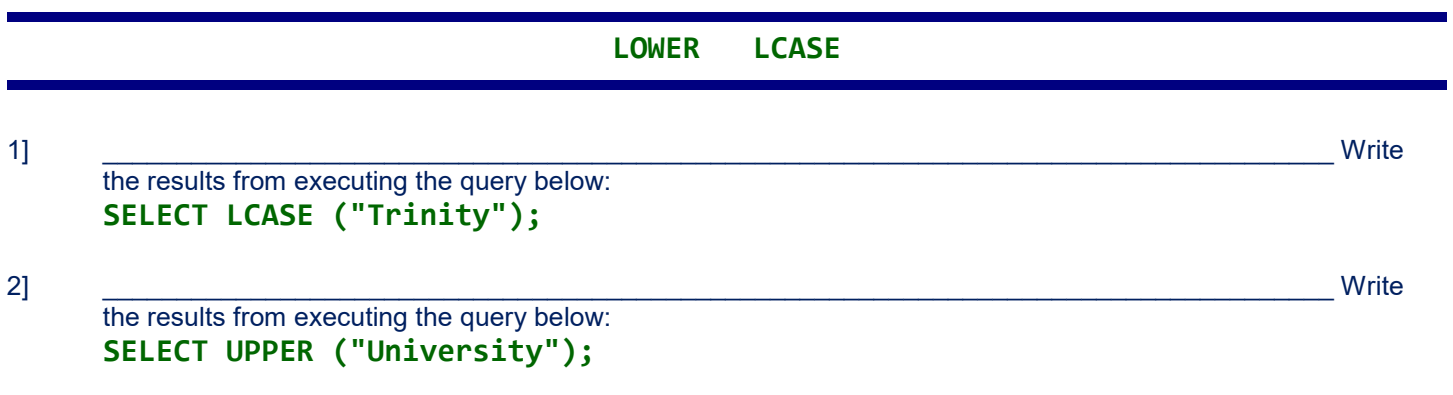

3] Write a query that displays the first and last name of all **User** using lower case letters.

4] Write a query that replaces the **EMail** of all of the **User** with blank ('').

5] Write a query that replaces the **EMail** of all of the **User** with the **UserName** plus **@trinity.edu** (all lower case). The **UserName** may be no more than 8 characters in length.

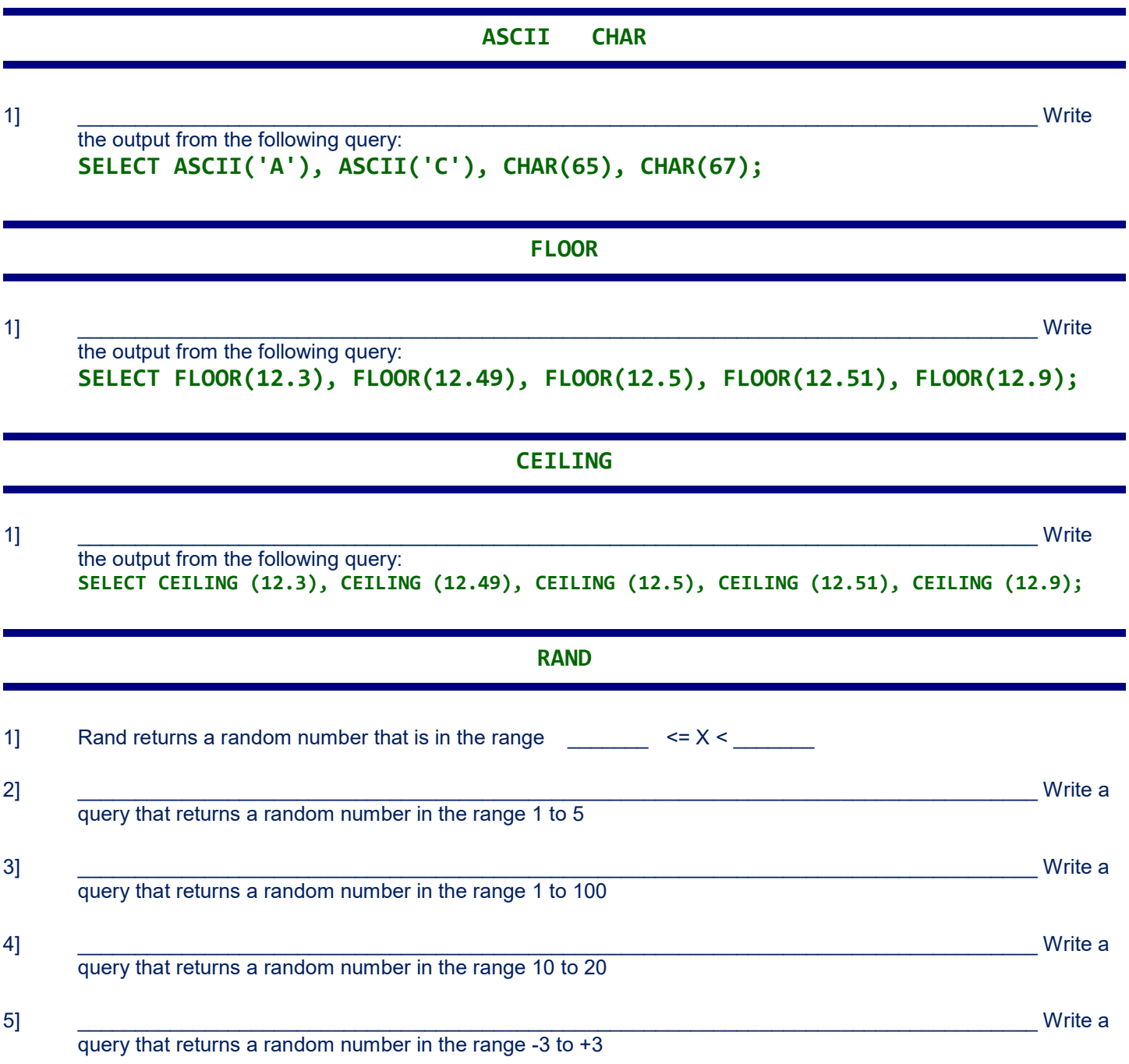

6-8] Write a query that replaces the **Phone** of all of the **User** with some random value in the range (210) 999-0000 to (210) 999-9999

9-11] Write a query that replaces the **Passwd** of all of the **User** with some random 5 character value in the range AAAAA to ZZZZZZ

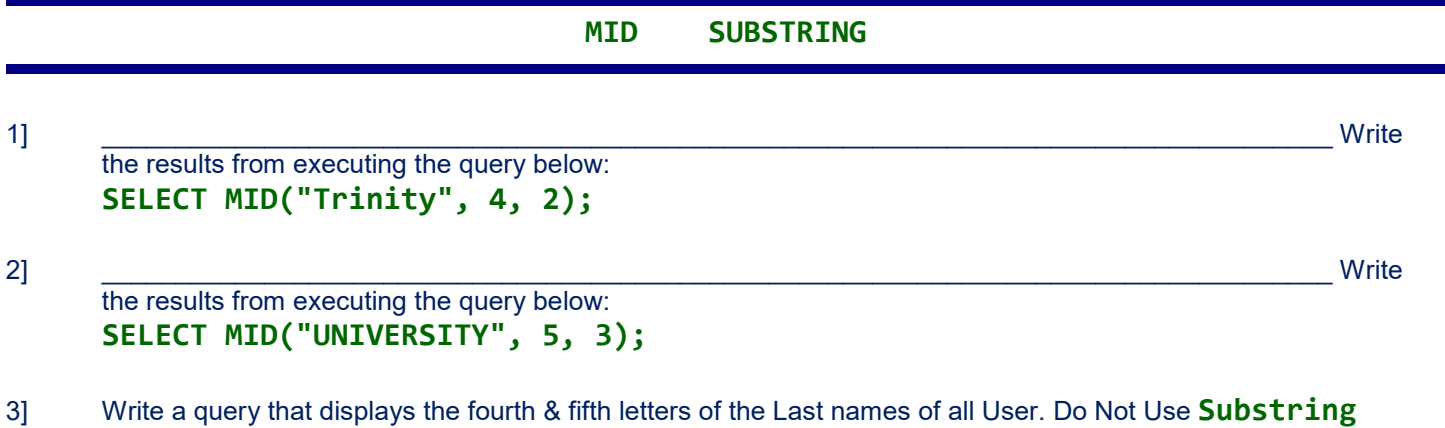

4] Write a query that displays the fourth & fifth letters of the Last names of all User. Do Not Use **Mid**

**DELETE**

1] Write a query that deletes all of the records in the **User** Table. Hint: There Is No **\***

2] Write the MySQL command which will delete the **Book** whose **ID** is **10**.

3] Write the MySQL command which will delete all of the **Books** whose **ID** is an even number.

- 4] How do you undelete a record?
- 5] If you executed any of the statements above, please reload the **UniversityLibrary.sql** database.

\_\_\_\_\_\_\_\_\_\_\_\_\_\_\_\_\_\_\_\_\_\_\_\_\_\_\_\_\_\_\_\_\_\_\_\_\_\_\_\_\_\_\_\_\_\_\_\_\_\_\_\_\_\_\_\_\_\_\_\_\_\_\_\_\_\_\_\_\_\_\_\_\_\_\_\_\_

\_\_\_\_\_\_\_\_\_\_\_\_\_\_\_\_\_\_\_\_\_\_\_\_\_\_\_\_\_\_\_\_\_\_\_\_\_\_\_\_\_\_\_\_\_\_\_\_\_\_\_\_\_\_\_\_\_\_\_\_\_\_\_\_\_\_\_\_\_\_\_\_\_\_\_\_\_

\_\_\_\_\_\_\_\_\_\_\_\_\_\_\_\_\_\_\_\_\_\_\_\_\_\_\_\_\_\_\_\_\_\_\_\_\_\_\_\_\_\_\_\_\_\_\_\_\_\_\_\_\_\_\_\_\_\_\_\_\_\_\_\_\_\_\_\_\_\_\_\_\_\_\_\_\_

\_\_\_\_\_\_\_\_\_\_\_\_\_\_\_\_\_\_\_\_\_\_\_\_\_\_\_\_\_\_\_\_\_\_\_\_\_\_\_\_\_\_\_\_\_\_\_\_\_\_\_\_\_\_\_\_\_\_\_\_\_\_\_\_\_\_\_\_\_\_\_\_\_\_\_\_\_

6] Why is there a Deleted flag in Book and User?

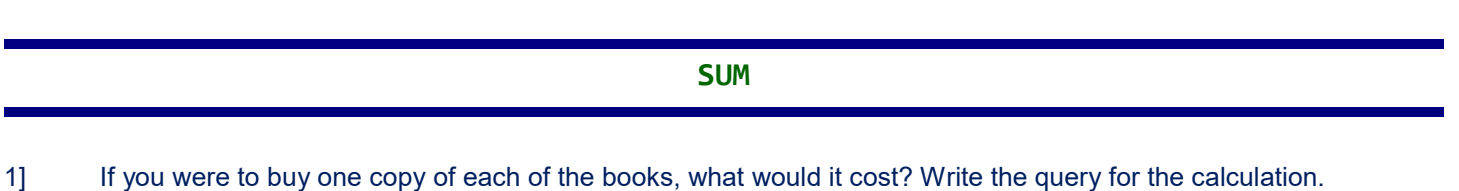

2] If you were to add all of the User ID's, what would be the total? Write the query for the calculation.

#### **MIN**

1] Write the query that would reveal the cost of the least expensive book.

2] Write the query that would reveal the lowest User ID.

3-5] Write the query that would reveal all of the information about the least expensive book(s).

**MAX**

1] Write the query that would reveal the cost of the most expensive book.

2] Write the query that would reveal the highest User ID.

3-5] Write the query that would reveal all of the information about the most expensive book(s).

**AVG**

1] Write the query that would reveal the average price of a book.

2] Write the query that would reveal the average user ID.

**LENGTH**

1] \_\_\_\_\_\_\_\_\_\_\_\_\_\_\_\_\_\_\_\_\_\_\_\_\_\_\_\_\_\_\_\_\_\_\_\_\_\_\_\_\_\_\_\_\_\_\_\_\_\_\_\_\_\_\_\_\_\_\_\_\_\_\_\_\_\_\_\_\_\_\_\_\_\_\_\_\_\_\_\_\_\_\_ Write the results from executing the query below: **SELECT LENGTH("Tom"), LENGTH("Dick"), LENGTH("Harry");**

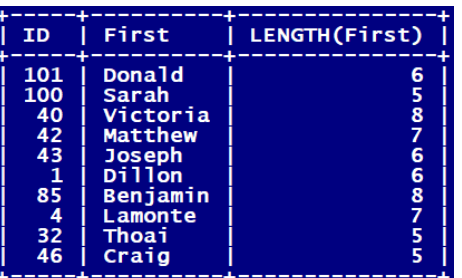

2] Write the query that displays the ID, First, and no characters in the first name for the first 10 users in order by Full Name. Output above.

### **Filling A Variable/Alias**

1] Write a query that displays all information of the about those **User** whose **Last** name begins with an **H**.

2] Write a query that fills a variable, called **NoH**, with the number of **User** whose **Last** name begins with and **H**.

3] Write the query that fills a variable, called **MaxPrice**, with the cost of the most expensive book.

4] \_\_\_\_\_\_\_\_\_ {T/F} Filling variables with the results of a Query is needed for both Web Applications and Stand Alone Database Applications. Hint: True

#### **What To Turn In**

- **1] All pages of this lab with questions completed.**
- **2] Screen Capture stapled To The Back Of This Lab.**

.......... No Lab Is Complete Until Both Are Complete ...........

- 1] You sign & submit the Pledge form at the top of this lab!. No Lab Will Be Considered Complete until this is done. Late penalties will continue to accrue until the pledge form is submitted.
	- a) Sign & Pledge
	- b) Record the amount of time you think you spent on this lab
	- c) Staple all pages of this lab. Fold in half length-wise (like a hot-dog). Put your name on the outside. Place it on the professor desk before the beginning of lecture on the day it is due. The penalty for late homework will not exceed 25% off per day.
	- d) Short answer questions must be hand written, unless the professor has granted an exception for physical reasons.
- 2] Place all programming code associated with this program, if any, in the Professor's Code Drop Box or on the Virtual System as directed. I do not accept programs by mail; do not submit labs via email!